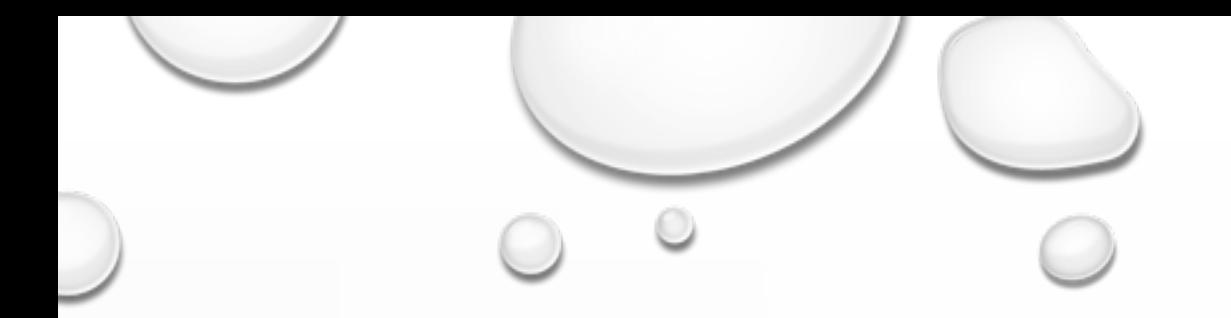

# 3.TOISEN ASTEEN POLYNOMIFUNKTIO

3.1 PARAABELI

3.2 PARAABELIN TUTKIMISTA

## 3.1 PARAABELI

· Toisen asteen polynomifunktion

$$
f(x) = ax^2 + bx + c \quad (a \neq 0)
$$

### asteluku on kaksi. Funktion kuvaaja on paraabeli.

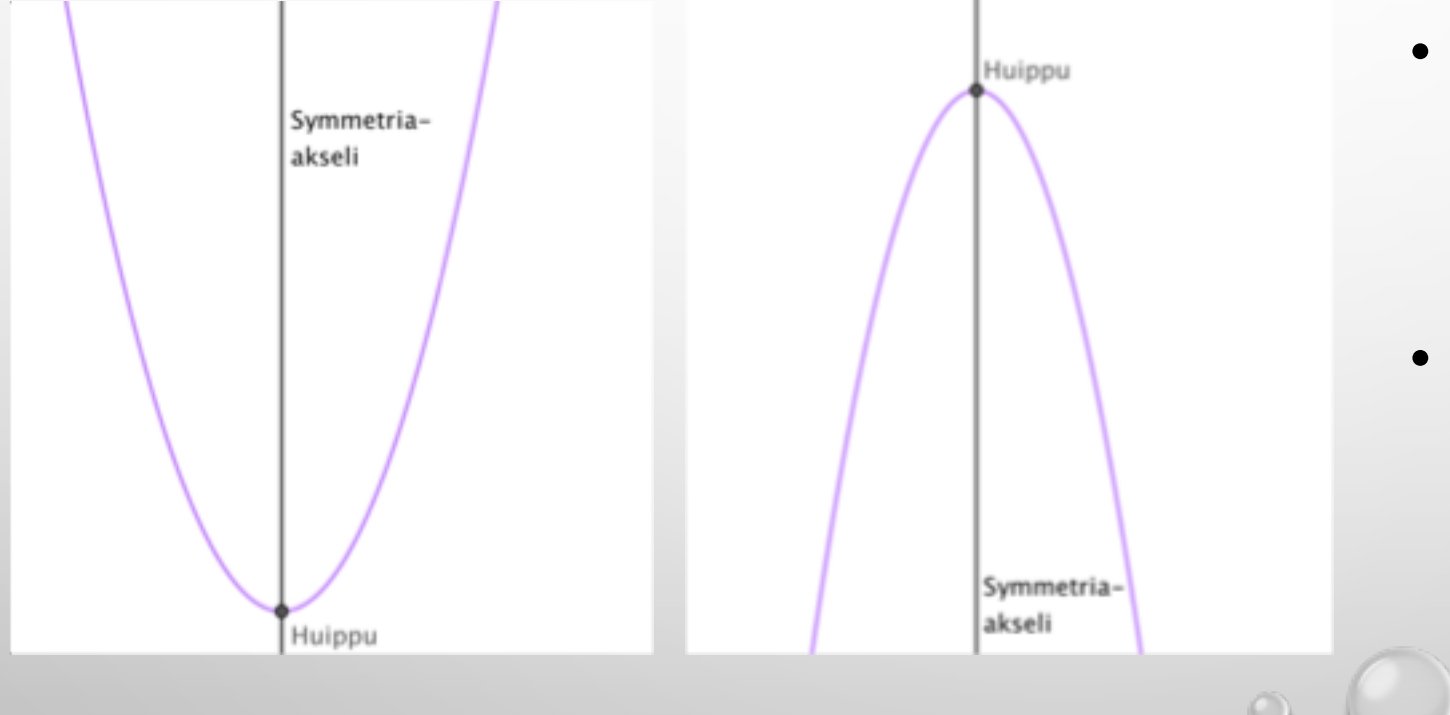

- Paraabeli on symmetrinen huipun kautta kulkevan yakselin suuntaisen suoran kanssa
- Tätä suoraa kutsutaan symmetria-akseliksi
- Esim. Määritä toisen asteen funktion kuvaajasta
- a) Funktion nollakohdat

 $\circledcirc$ 

- b) Huipun koordinaatit
- c) Millä muuttujan x arvoilla  $f(x) = -3$

- a) Funktion nollakohdat ovat  $x = 0$  ja  $x = 4$
- *b) Huipun koordinaatit ovat (2, -4).*
- *c) f(x)= -3, kun x = 1 ja x = 3.*

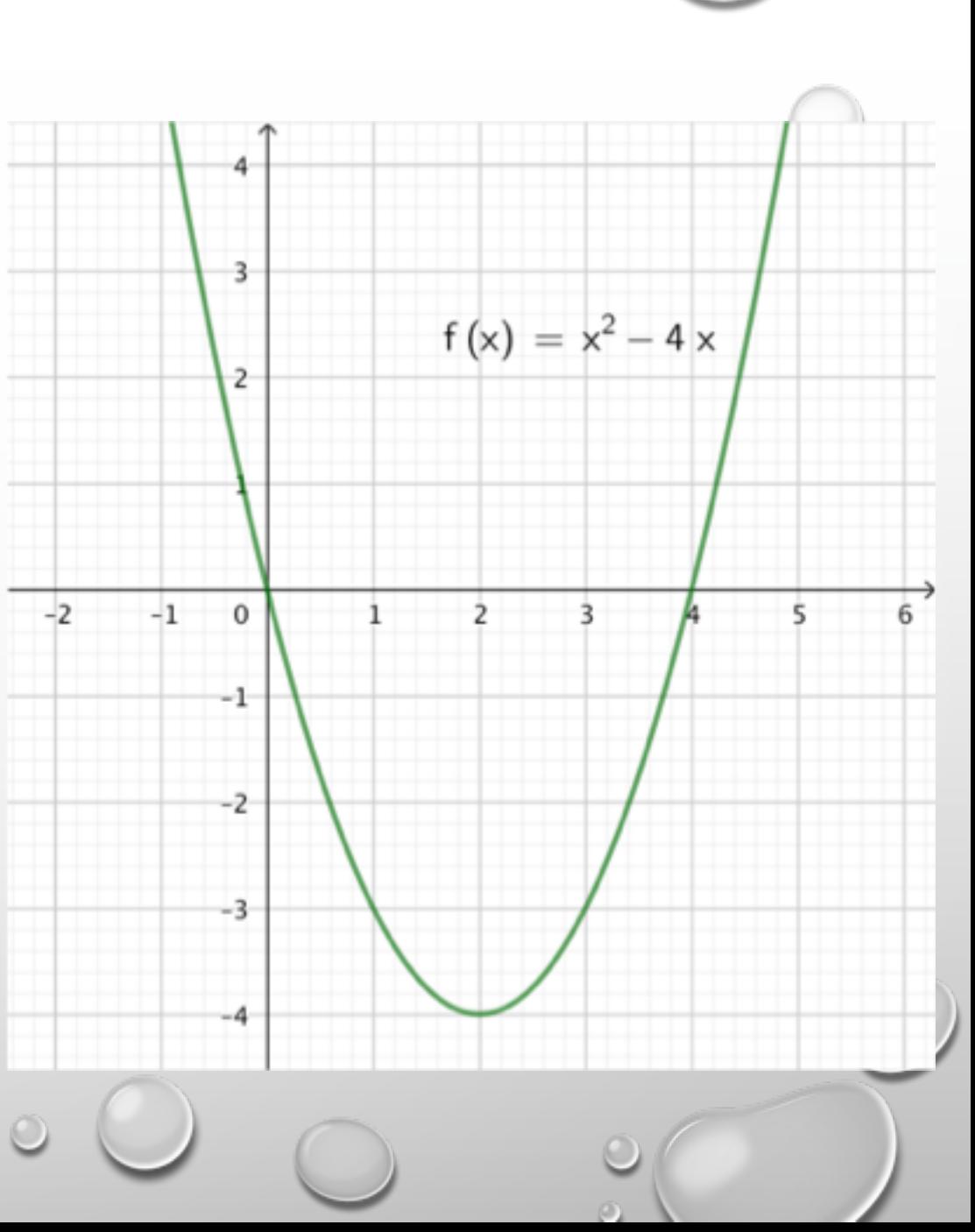

### PARAABELIN HUIPUN KOORDINAATTIEN MÄÄRITTÄMINEN SYMMETRIAN AVULLA:

- Huipun x- koordinaatti on funktion nollakohtien puolessa välin, koska paraabeli on symmetrinen huipun kautta kulkevan akselin suhteen.
- x- koordinaatti saadaan siis laskemalla nollakohtien keskiarvo.
- Jos funktiolla ei ole nollakohtia, on huipun x- koordinaatti kahden muun muuttujan x, joita vastaa sama y:n arvo, keskiarvo.

Esim. Laske paraabelin huipun x- koordinaatti, kun nollakohdat ovat  $x = -1$  ja  $x=3$ .

*X- koordinaatti saadaan nollakohtien keskiarvosta:*

$$
\frac{-1+3}{2} = \frac{2}{2} = 1
$$

*Vastaus: Huipun x- koordinaatti on 1.*

Esim. Piirrä funktion  $f(x) = x^2 - 1$  kuvaaja.

Lasketaan funktion f arvoja muuttujan x eri arvoilla:

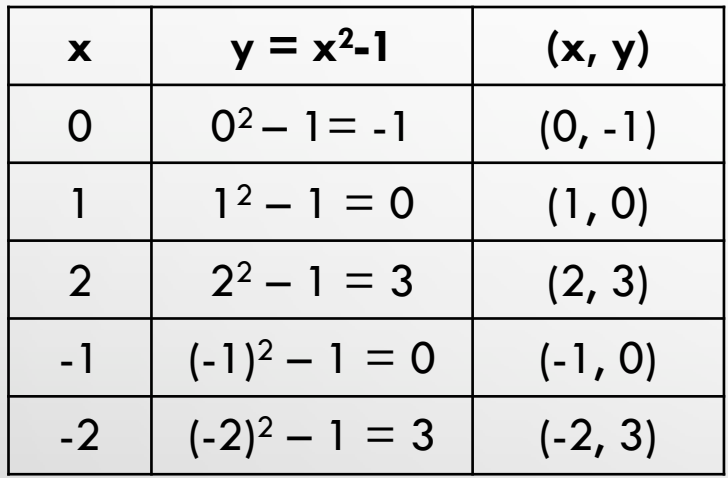

Sijoitetaan pisteet koordinaatistoon ja piirretään niiden kautta paraabeli:

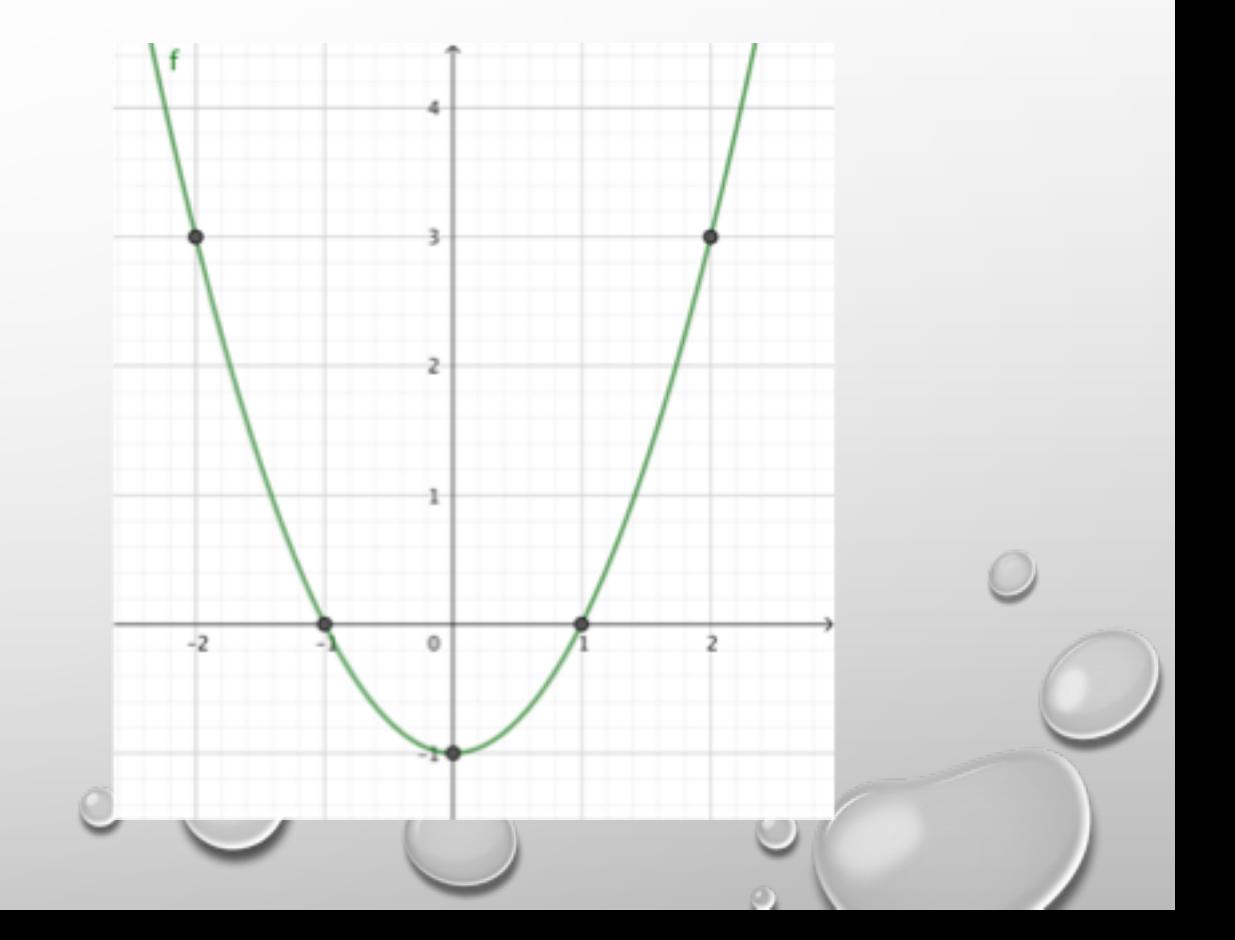

# 3.2 PARAABELIN TUTKIMISTA

• Tutkitaan paraabelin vakion arvon a vaikutusta kuvaajan muotoon

https://www.geogebra.org/m/uYfsqeJH#material/rFFxetY3

### PARAABELIN AUKEAMISSUUNTA:

Toisen asteen polynomifunktion  $f(x) = ax^2 + bx + c$  kerroin a määrää paraabelin aukeamissuunnan:

- Paraabeli on ylöspäin aukeava, kun  $a > 0$ .
- Paraabeli on alaspäin aukeava, kun  $a < 0$ .

### VAKION C VAIKUTUS PARAABELIN KUVAAJAAN:

Tutkitaan appletin avulla miten vakion c arvo vaikuttaa kuvaajaan:

[https://www.geogebra.org/m/uYfsqeJH -](https://www.geogebra.org/m/uYfsqeJH) material/xp2BQAoN

• Vakion c arvo vaikuttaa siihen, leikkaako tai sivuaako paraabeli x- akselia vai onko paraabeli kokonaan x- akselin ylä- tai alapuolella.

#### TOISEN ASTEEN FUNKTION NOLLAKOHDAT:

Toisen asteen funktion  $f(x) = ax^2 + bx + c$  nollakohtien lukumäärä riippuu kuvaajan ja x- akselin leikkauspisteiden lukumäärästä.

• Nollakohtia voi olla 1, 2 tai ei yhtään

Esim. Heitetyn pallon lentoradan korkeutta *h* (metriä) ajan *t* (sekuntia) suhteen kuvaa funktio

 $h(t) = -1.7t^2 + 4.6t + 1.8.$ 

- a) Piirrä kuvaaja GeoGebralla.
- b) Kuinka korkealla pallo on, kun heittohetkestä on kulunut aikaa 2s? Tarkista laskemalla.
- c) Kuinka pitkän ajan kuluttua pallo osuu maahan?

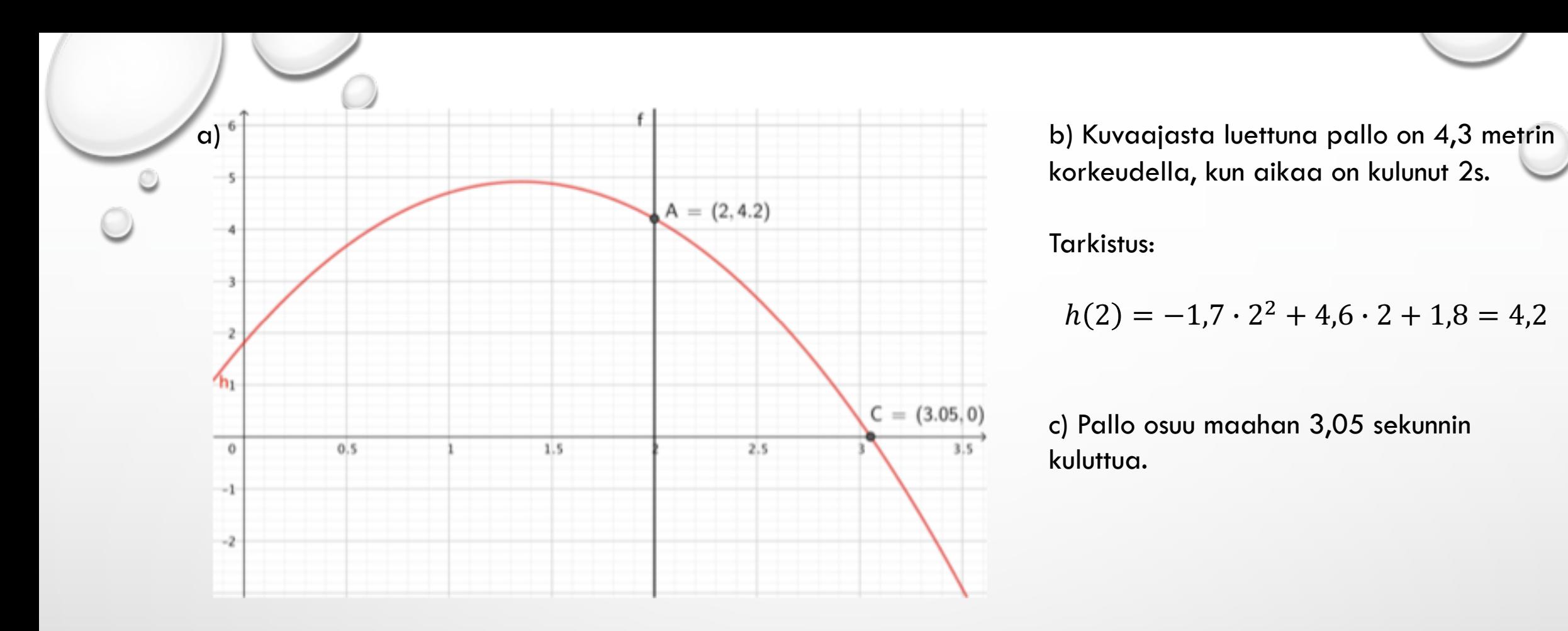

korkeudella, kun aikaa on kulunut 2s.

#### Tarkistus:

$$
h(2) = -1.7 \cdot 2^2 + 4.6 \cdot 2 + 1.8 = 4.2
$$

c) Pallo osuu maahan 3,05 sekunnin kuluttua.